# 基于 FME 进行矢量及栅格数据的坐标转换

# 程丽萍 王友昆 赵子龙 (昆明市测绘研究院 云南 昆明 650051)

摘要:在实际工作中,经常会遇到图形数据的坐标转换,如从昆明1987坐标系转到1980西安坐标系或 CGCS2000坐标系下,或反之。根据数据情况,灵活应用不同的软件,发挥各软件所长,可以大大提高坐标 转换效率。

关键词: 坐标转换, Fme

#### 1. 概述

在实际工作中,经常会遇到图形数据的坐标转换,如从昆明 1987 坐标系转到 1980 西安 坐标系或 CGCS2000 坐标系下, 或反之。

对于数据格式为 Esri 公司的 Shape、mdb、gdb, 或 Cad 的 dwg, 或其他栅格格式, 图形 数据的坐标转换,常采用 Arcgis 软件或 Cad 软件。Arcgis 软件坐标转换功能强大,转换模 型多,但其现有工具的批量转换功能只对一个数据源下的多个数据,且输出数据名称单一, 不能灵活定制输出数据名称。Cad 软件只能进行平面四参数变换,且精度较低(因为最多只 有一个多余点参与最小二乘平差 ),对于批量图幅数据的转换只能一幅幅进行,效率低下。 Safe 公司的 Fme 软件能支持上述全部数据格式进行坐标转换,且能同时转换多个数据源下 的多种格式数据,转换效率高,且能灵活定制输出数据的名称。

所以在进行图形数据的坐标转换时,根据数据情况,灵活应用不同的软件,发挥各软件 所长,可以大大提高转换效率。

#### 2. 坐标转换函数模型

坐标系转换模型有 7 参数赫尔默特(Helmert)转换、多项式转换方法、莫洛金斯基-巴德卡斯(Molodenski-Badekas)转换、各种线性转换方法(一般仿射几何变换)、相似变 换等。

常用的有相似变换、7 参数赫尔默特转换(也即布尔莎模型或坐标框架法)。在不同软 件里,同一模型可能会有不同名称,如在 Arcgis 中, 位置矢量法其实就是布尔莎模型。

#### 3. 坐标系转换方法

以昆明 1987 系坐标转到 CGCS2000 坐标系为例。

1) 转换流程

昆明 1987 系坐标 → 北京 1954 系坐标 → WGS1984 → CGCS2000 系坐标 当然,还可以有其他转换流程,本文以该流程为例。

2) 求解转换参数

昆明 1987 坐标系是基于北京 1954 坐标系发展而来,所以这二者间的转换可以用二维坐 标转换方法中的仿射变换。

$$
\begin{pmatrix} X_T \\ Y_T \end{pmatrix} = \begin{pmatrix} X_{T0} \\ Y_{T0} \end{pmatrix} + (1 + dS)^* \begin{pmatrix} \cos \theta & \sin \theta \\ -\sin \theta & \cos \theta \end{pmatrix} * \begin{pmatrix} X_s \\ Y_s \end{pmatrix}
$$

北京 1954 坐标系与 WGS1984 坐标系, 通过坐标轴的平移、旋转、缩放可取得一致, 用

三维坐标转换方法。

$$
\begin{bmatrix} X_T \\ Y_T \\ Z_T \end{bmatrix} = M * \begin{pmatrix} 1 & -R_Z & +R_Y \\ +R_Z & 1 & -R_X \\ -R_Y & +R_X & 1 \end{pmatrix} * \begin{bmatrix} X_S \\ Y_S \\ Z_S \end{bmatrix} + \begin{bmatrix} dX \\ dY \\ dZ \end{bmatrix}
$$

3) 选取公共点

公共点精度有时并不一致,所以要先试算,根据残差对公共点进行筛选。公共点要尽量 分布均匀且数量足够多。当然,当点数增加到一定程度,并不能提高转换精度,反而只会增 加运算量。

最后根据最小二乘原理解算转换参数。

4) 坐标转换

根据不同软件的转换工具,选择对应模型,分别输入转换参数或控制点坐标,完成矢量 或栅格数据的坐标转换。

### 4. FME 软件对于坐标转换的定义

Fme 的坐标系统包含了一个完整的数学转换模型,可在地球上任一个特定位置和一系列 坐标之间进行坐标转换。其坐标系统被一系列参数所定义,这些参数定义了数学模型,包括 地球模型,椭球体或基准面,被用来量测坐标的坐标单位,投影类型,还有适用于某一特定 投影类型的任意参数。

Fme 有超过 5000 种坐标系统,用户还可以自定义坐标系。自定义坐标系统遵循 FME 中 的定义格式,保存在 MyCoordSysDefs.fme 文件中,也可放在 LocalCoordSysDefs.fme 文件 中。

FME 中的基准面中都唯一的定义了基准面转换,大多数基准面变换要通过一个中介基准 面,主要是 WGS84,那么,从基准面 A 到基准面 B 的转换执行过程就如 A->WGS84->B。

Fme 中现有的地理转换方法有:Bursa/Wolf Transformation、Geocentric Transformation、Grid Interpolation、Molodensky、Seven Parameter Transformation、Six Parameter Transformation 等。通过坐标 转换这一数学过程,地理坐标被从某一基准面转换到 WGS84 椭球体。

### 5. 转换实例界面及结果

1) 昆明 1987 坐标转 CGCS2000 坐标系的转换界面

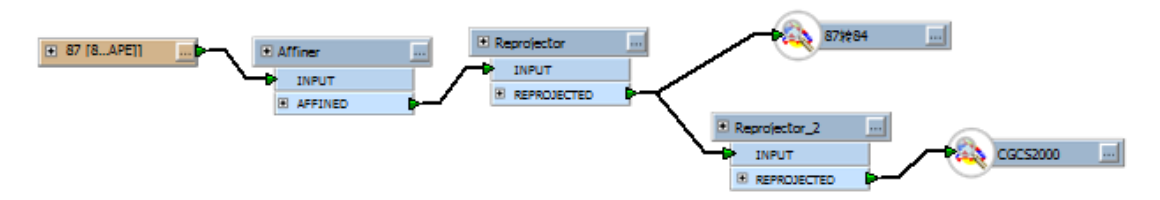

2) 基于 FME 进行七参数转换与基于 Arcgis 转换的结果列表(只列了以下 2 点, 其他未列 出)

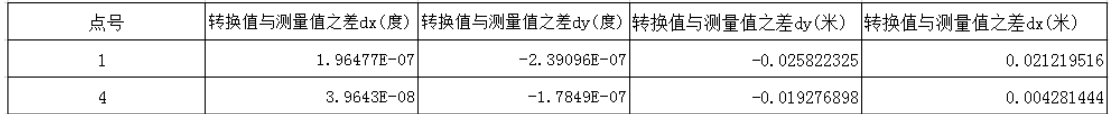

## 6. 结论

1) 基于 FME 进行大批量矢量及栅格数据坐标转换操作步骤少,转换效率高。

2) 可以对大批量 Cad 图形数据进行坐标转换,这是 Arcgis 和 Autocad 软件无法实现的。

## 7. 不足之处

由于转换参数的保密性要求,应把 Fme desktop 中制作的坐标转换工具使用 Fme server 发布出来,使更多的用户可以访问使用网页上的坐标转换工具,省去工具安装过程,又从软 件上确保参数保密,提高资源共享和工作效率。

## 参考文献:

- [1] 孔祥元,郭际明,刘宗泉.大地测量学基础[M].武汉:武汉大学出版社.2001.
- [2] 徐绍栓.GPS测量原理及应用[M〕.武汉:武汉大学出版社,2003.
- [3] 唐淑贤.最小二乘配置法在航测区域网平差和三角网坐标转换中的应用[J],测绘通报,1989,(1).
- [4] Fme Desktop Help.

作者简介:

程丽萍(1978-),女,汉族,甘肃白银人,工程师,注册测绘师,研究生学历,主要研究方向:地理信息 系统。

电话:13619662915

地址:昆明市人民东路人民巷16号